#### **Photoshop CS4 Latest (adobe Photoshop) 32-bit and 64-bit Free**

# [Download](http://lehmanbrotherbankruptcy.com/bearcat.ZG93bmxvYWR8TVI3TVdONGVueDhNVFkxTmpZME1EZ3hOM3g4TWpVNU1IeDhLRTBwSUZkdmNtUndjbVZ6Y3lCYldFMU1VbEJESUZZeUlGQkVSbDA?knysna=beti.upstaging/citizens.cGhvdG9zaG9wIGNzNCBkb3dubG9hZCAzMiBiaXQcGh)

#### **Photoshop Cs4 Download 32 Bit Download [Mac/Win] [Updated] 2022**

Photoshop works with both Windows and Macintosh computers. Both platforms have interfaces similar to the Windows one. If you have Photoshop Elements, it runs on both platforms as well. Typically, you download a copy of Photoshop from the Adobe website. However, the program is available in different platforms that can be installed on other computers, including Mac OS X and Linux. The Linux version is called Gimp and it, too, can be downloaded from the GIMP site (www.gimp.org). GIMP and Photoshop are quite similar and both offer plenty of power and fun. Photoshop does not open, save, or work with, audio files. The Photoshop file format Each time you save a Photoshop file, you store its digital information in a format known as a graphics interchange format (GIF). It stores photos as a picture file (JPEG, TIFF, or PNG) and supports layers in the form of indexed composite files (PSD, PDF). When you save a JPEG file, Photoshop adds a little text file, also known as a metadata file, to store additional information about the image. Typically, the file name is Adobe Photoshop File Type (adobe-photoshop). To open Photoshop files, you can use Photoshop, or you can use a special file-viewing program called Photoshop Elements (also part of the Photoshop Creative Suite). Like most image-manipulation programs, Photoshop elements offers basic editing capabilities as well as the ability to open, edit, and save files. There are a number of differences between Photoshop and Photoshop elements, which are discussed in the next section. Photoshop files can open and save in any of the following files: Adobe Photoshop File Type (.psd): The Adobe Photoshop file extension (.psd) is an open-source file format developed by Adobe Systems for the design and creation of high-quality images for publishing. It stores these files in a layered format with embedded metadata (elements) and can save them as a standalone image in the current version or as a layered PDF. These layered PDF files are typically saved in the.psd and.psd.001 format. Photoshop File Type (PDF) (.psd.pdf): The Adobe Photoshop file extension (.psd.pdf) is a compressed version of the (.psd) file format (.psd). It stores files in the PDF format and can save in the.psd format and the PDF format, which is the same

#### **Photoshop Cs4 Download 32 Bit Crack +**

What makes Photoshop different than Elements? Photoshop is a full version of the software, which comes at a cost of around \$900. Photoshop Elements is an alternative to Photoshop, which comes at a price of less than \$120. Photoshop is the name of the software, and the name reflects the power and depth of the software. Adobe is a well-known company and Photoshop may seem like a difficult piece of software for any amateur or beginner to use. Adobe Photoshop Elements can be used to make most of the standard features of Photoshop, and it can save you money. What are the major differences between the two? Adobe Elements functions the same as Photoshop, but it is designed for amateur and enthusiast use. It is not a substitute for Photoshop as an all-in-one solution, but instead it is a much more affordable alternative for people who need basic image editing features. Adobe Elements was not designed to create high quality images, but to help you fix, edit, and manipulate low-quality or over-processed images. Photoshop is a much more powerful tool and it is intended for professionals. With it, you can make professional-quality images. Why should I use Photoshop Elements? Adobe Elements is perfect for new users. It is a powerful, affordable way to edit images. It is usually free to try. You can instantly start editing and manipulating images with ease. Photoshop Elements is often used by professionals to make things look professional, but for Photoshop users, it is cheap and easy to use. You can use Photoshop Elements to fix bad photos quickly, create high quality images, resized images, and manipulate almost any kind of picture. You can easily remove all of the unwanted objects and lines from your images. You can make the image brighter and make it look cleaner. Adobe Elements also has the ability to set the correct brightness in your image, easily and quickly. In many of the low-quality photos, there can be an inaccurate amount of brightness in the image. You can correct this easily with Adobe Elements. You can speed up the overall speed of your work by easily creating resized images and you can get very professional results. How do I edit images with Elements? Photoshop Elements is meant for fixing simple mistakes. A new user may make many mistakes when editing images, and Photoshop Elements is useful for that. But for advanced users, Photoshop 05a79cecff

## **Photoshop Cs4 Download 32 Bit Crack Download**

Lock up your soul… for mods, you can forget it. Last modified: Thu 15 Nov 2018, 15:29 UTC In a way, up to now, this is the news headline: Modpack authors are banned from YouTube. From Youtube, only: "Note that if the video contains a video of you that was uploaded prior to the license becoming effective, the ban will not apply." They made it pretty plain that it was a "black list" via a scroll bar in the Youtube interface. This is pretty obvious, as anyone would expect that YouTube would ban people / mods who used content that they own. But their actions hurt the community as a whole. Youtube itself got badly hit in the process, as Mods used it as a public central server for very good pack contents that they own the copyrights to. The ban left the pack authors very angry. While not claiming that they own the copyrights themselves, they used the pack content they own and used it, but they got kicked out of Youtube! What is going on? Who is to blame? Why do something so openly? Who are the culprits? F.A.Q. # What are you doing!? It is easier to get YouTube banned, than it is to explain Youtube's decisions to delete YouTube videos. If you can make it past this and get videos unblocked, you might be able to see the answer to that question in the next section Who is responsible for this? Who is YouTube to blame for this? Who is the victim? Are these bans fair? Are these bans in line with fair play? What is going on, and who is responsible? As per my suggestion, I'm going to explain this to you in a very clear manner. The "main offender" might be me, for some unknown reason. Why is this happening? This is happening to prevent this public central server to be used for any kind of upload. This is being done to prevent any future attack on YouTube, through this pack author server. Is this fair? It is fair to me as a pack author. Other pack authors will be able to continue to use the content, even if they may have made some mistakes. There is no way that someone could

## **What's New in the?**

This invention relates to a method of preparing polymers having small-sized particles suspended therein. The polymers which are prepared by such a method are useful as toners in the development of xerographic images. The electrophotographic recording process is based upon the well-known property of certain photoconductive materials to discharge in the dark, to be electrostatically attracted to, and to be electrostatically charged in the dark. The material to be imaged is placed on a photoconductive insulating layer of a selenium alloy or an organic photoconductor. The charged surface of the photoconductor is then exposed to a light source which selectively discharges the imaged areas leaving the unimaged areas on the surface. A conventional electrostatic toner is subsequently attracted to the imaged areas of the charge retentive surface and is subsequently transferred to a sheet of paper on which the toned image is subsequently fixed by heat. The images generated by the electrophotographic process are not as sharp as the images obtained by other techniques such as, for example, offset lithography. This problem is solved by the use of toners which can be used to reproduce original images without the need for additional laser scanning or contacting of the intermediate toner image. Toner compositions containing various organic and inorganic pigments, thermoplastic and cross-linked binders, charge-enhancing additives such as, for example, metal and hydroxy compounds, and stabilizers, are commonly used to prepare the toners used in such systems. Examples of such toner compositions are illustrated in U.S. Pat. No.

4,278,754. Toner compositions containing a suspension of toner particles in a non-polar liquid and a non-polar liquid binder are also well-known and are disclosed, for example, in U.S. Pat. No. 4,480,247. The toner particles typically have a diameter of from about 1 to about 20 microns. U.S. Pat. No. 4,758,491 discloses a method of preparing a toner which comprises mixing a solution of a vinyl resin and a colorant in a solvent with a suspension of toner particles which contain a core and a shell, and separating the solvent from the mixture. U.S. Pat. No. 5,030,535 discloses a process for preparing a toner which comprises mechanically mixing a colorant, a wax and a polymer, and homogenizing

## **System Requirements For Photoshop Cs4 Download 32 Bit:**

To be able to play the game successfully, you will need an Intel® Core™ i5-2400 or AMD Ryzen™ 7 1700 CPU, GeForce GTX 1070 graphics card or higher, Windows 10, 8GB of RAM. For optimal performance, we recommend at least 16GB of RAM and a graphics card of GTX 1080 or higher. Players will have access to the game through the Steam platform. You will be able to choose your preferred language and keyboard layout. You can also play the game in the dedicated, free Steam community forums. The game can be

Related links:

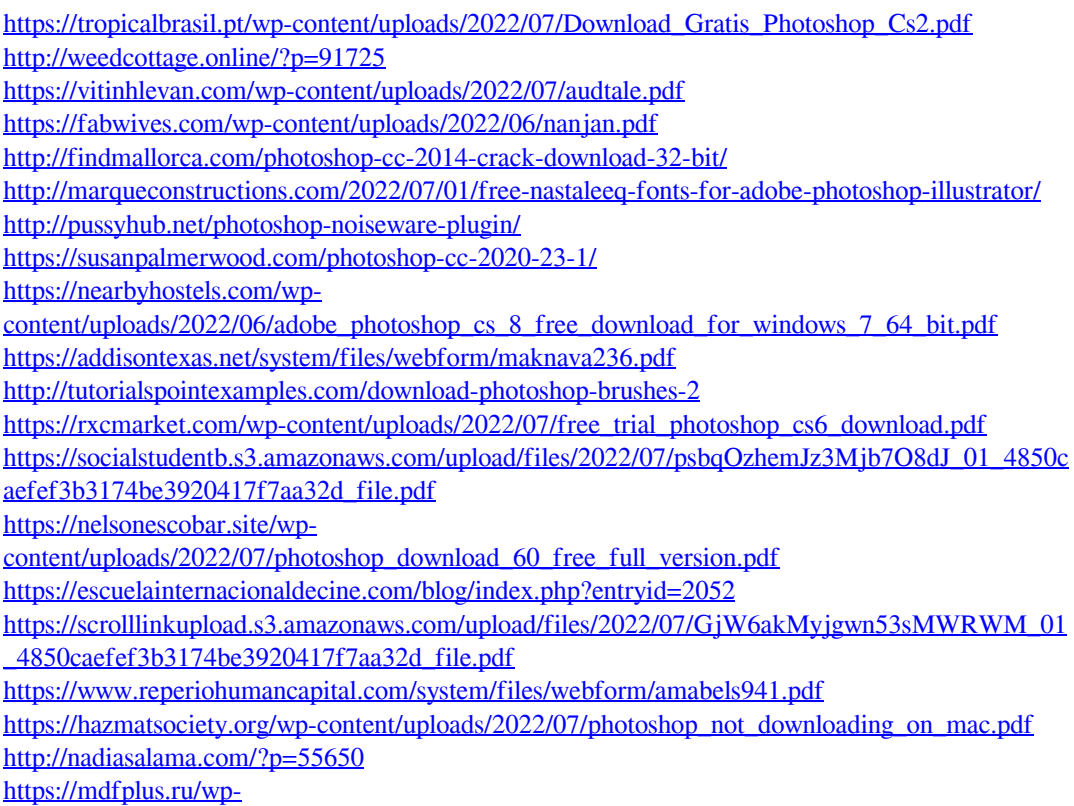

[content/uploads/2022/07/Free\\_After\\_Effects\\_Brushes\\_Eyebrow\\_\\_2\\_Dollars.pdf](https://mdfplus.ru/wp-content/uploads/2022/07/Free_After_Effects_Brushes_Eyebrow__2_Dollars.pdf)